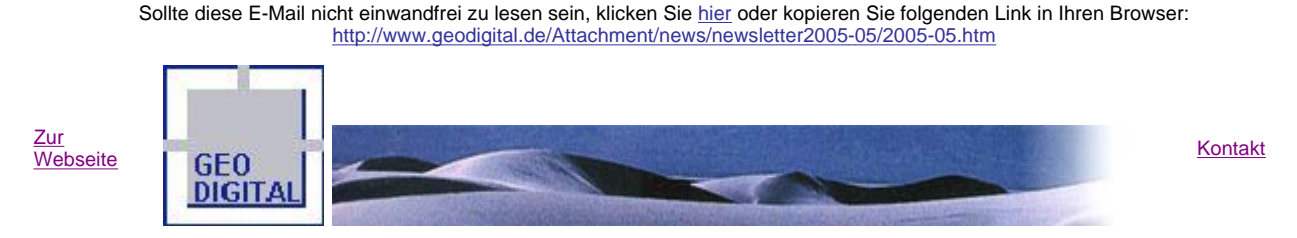

GEO DIGITAL GmbH \* Rüdigerstraße 20 \* 40472 Düsseldorf \* Tel: 0211 / 52 28 83-0 \* Fax: 0211 / 52 28 83-99

# **In dieser Ausgabe**

## **rail#tec 2005 - Internationaler Bahngipfel in Dortmund**

### **Linux: Erzeugung von PDF-Dokumenten aus Zeichnungen unter LinCAD**

 **Ihre Beiträge und Anregungen sind gefragt**

### **rail#tec 2005 - Internationaler Bahngipfel in Dortmund**

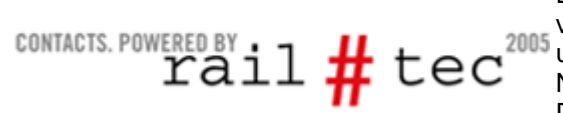

Die rail#tec ist zugleich bahntechnische Fachmesse und verkehrspolitischer Kongress. Sie findet alle zwei Jahre statt und wird vom Ministerium für Bauen und Verkehr des Landes Nordrhein-Westfalen sowie der Messe Westfalenhallen Dortmund GmbH durchgeführt. Die rail#tec startete im Jahr

1998 im Rahmen der Landesinitiative Bahntechnik (heute Initiative Bahn NRW) als Leistungsschau der nordrhein-westfälischen Unternehmen aus bahntechnischer Industrie und Verkehrswirtschaft. Im Laufe der Jahre hat sich die rail#tec zu einem internationalen Forum für Bahnpolitik und Bahntechnik entwickelt.

Dieses Jahr öffnet die Messe Westfalenhallen Dortmund GmbH ihre Türen für den Internationalen Bahngipfel rail#tec 2005 **vom 7. bis zum 9. November 2005**.

Die GEO DIGITAL ist dort zum ersten Mal mit der Produktlinie GEOPAC für die CAD-Systeme CAD400, LinCAD und EliteCAD vertreten. Sie finden uns und unsere praxisbewährten Lösungen zur Trassierung und Bestandsdokumentation

schienengebundener kommunaler Verkehrssysteme wie üblich

auf dem CARD/1-Messestand unserer Muttergesellschaft IB&T GmbH mit der **Stand-Nr. 7007**.

Informieren Sie sich auf unserem Gemeinschaftsstand über alle Neuerungen und unsere aktuellen GEOPAC-Entwicklungsvorhaben. Gerne erwarten wir Sie zu ausführlichen Gesprächen. Vereinbaren Sie mit der Faxanmeldung am besten einen Termin mit uns oder senden Sie uns einfach eine formlose E-Mail. Wir freuen uns auf Ihren Besuch!

### **Linux: Erzeugung von PDF-Dokumenten aus Zeichnungen unter LinCAD**

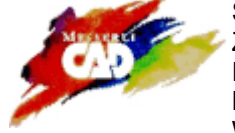

Sie stehen als CAD-Anwender häufiger vor der Aufgabe, Ihre Bestandspläne und andere Zeichnungen zu Präsentationszwecken oder zur anderweitigen Verarbeitung im PDF-Format (*Portable Document Format* von Adobe) weitergeben zu müssen? Sie setzen LinCAD unter dem Betriebssystem Linux (Distribution SuSE) ein? Wunderbar - dann liegen Ihnen alle benötigten Hilfsmittel zur Erzeugung

von PDF-Dokumenten bereits vor. Sie finden sie im Lieferumfang des freien Betriebssystems. Sie müssen von Ihnen nur noch genutzt werden. Es ist ganz einfach.

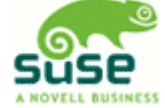

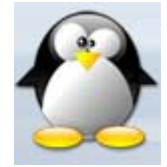

Zur Erzeugung einer PDF-Datei geben Sie zunächst - wie zum Plotten üblich - Ihre Zeichnung als Datei im HPGL-Format aus. Alles weitere übernehmen die Linux-Tools *hp2xx* und *epstopdf*. Dazu müssen die Pakete *hp2xx* und *tetex* installiert sein. Sie gehören zum üblichen Lieferumfang aller von LinCAD unterstützten Versionen der SuSE-Distributionen. Mit dem Kommandozeilen-Befehl *"cat HPGL-Dateiname | hp2xx -q -meps -f- | epstopdf --filter > PDF-Dateiname"* wird aus einer vorhandenen HPGL-Datei vollautomatisch eine PDF-Datei erzeugt.

Noch viel komfortabler in der Nutzung können Sie sich eine PDF-Datei auch direkt aus LinCAD heraus per Makro erzeugen lassen.

Gerne sind wir Ihnen bei der Installation und Einrichtung der entsprechenden Linux-Pakete oder bei der Erstellung eines CAD-Makros, das sich eng an Ihren Anforderungen orientiert, behilflich. Rufen Sie dazu einfach unsere Hotline unter der Durchwahl 0211 / 52 28 83-88 an oder schreiben sie uns eine formlose E-Mail.

Sie setzen statt LinCAD das Produkt CAD400 unter dem Betriebssystem HP-UX ein? Kein Problem, auch dafür werden wir Ihnen in Kürze eine vollintegrierte Lösung anbieten. Sie wird von uns auf dem Anwendertreffen am 23.11.2005 vorgestellt.

#### **Ihre Beiträge und Anregungen sind gefragt**

Um diesen Newsletter auch zukünftig interessant und bedarfsgerecht anbieten zu können, bitten wir Sie um Ihre Unterstützung. Haben Sie interessante auch für andere Anwender hilfreiche Hinweise oder Tipps & Tricks parat, pfiffige Makros entwickelt oder kniffelige Probleme gelöst, dann lassen Sie uns diese bitte mit einigen erläuternden Worten zukommen. Jeder auf dieser Basis veröffentlichte Beitrag wird von uns honoriert - lassen Sie sich überraschen!

Mit diesem per E-Mail übersandten Newsletter möchten wir das Geschehen rund um die Produkte CAD400, LinCAD, EliteCAD und GEOPAC für unsere Kunden und Anwender transparenter machen. Der Newsletter erscheint regelmäßig und informiert Sie immer schnell und aktuell über alle Neuigkeiten. Falls Sie jedoch kein Interesse mehr an weiteren Informationen haben oder jemanden kennen, der auch daran interessiert ist, benachrichtigen Sie uns bitte darüber. Wir nehmen auch gerne Ideen, Änderungsvorschläge oder Kritik entgegen. Wir haben speziell für alle Anfragen, die unseren Newsletter betreffen, eine eigene E-Mail Adresse eingerichtet.